Fiche ressource ➔ Réalité augmentée

## Créer son compte et se connecter

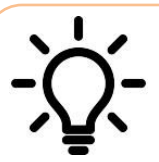

**Ce document a pour objectif de t'aider à créer un compte gratuit et te permettre d'accéder à l'espace de conception de Mirage-Make. Cette application te permettra de créer ensuite des expériences de réalité augmentée en utilisant un smartphone ou une tablette.**

## **Création de son compte sur le site de Mirage-Make**

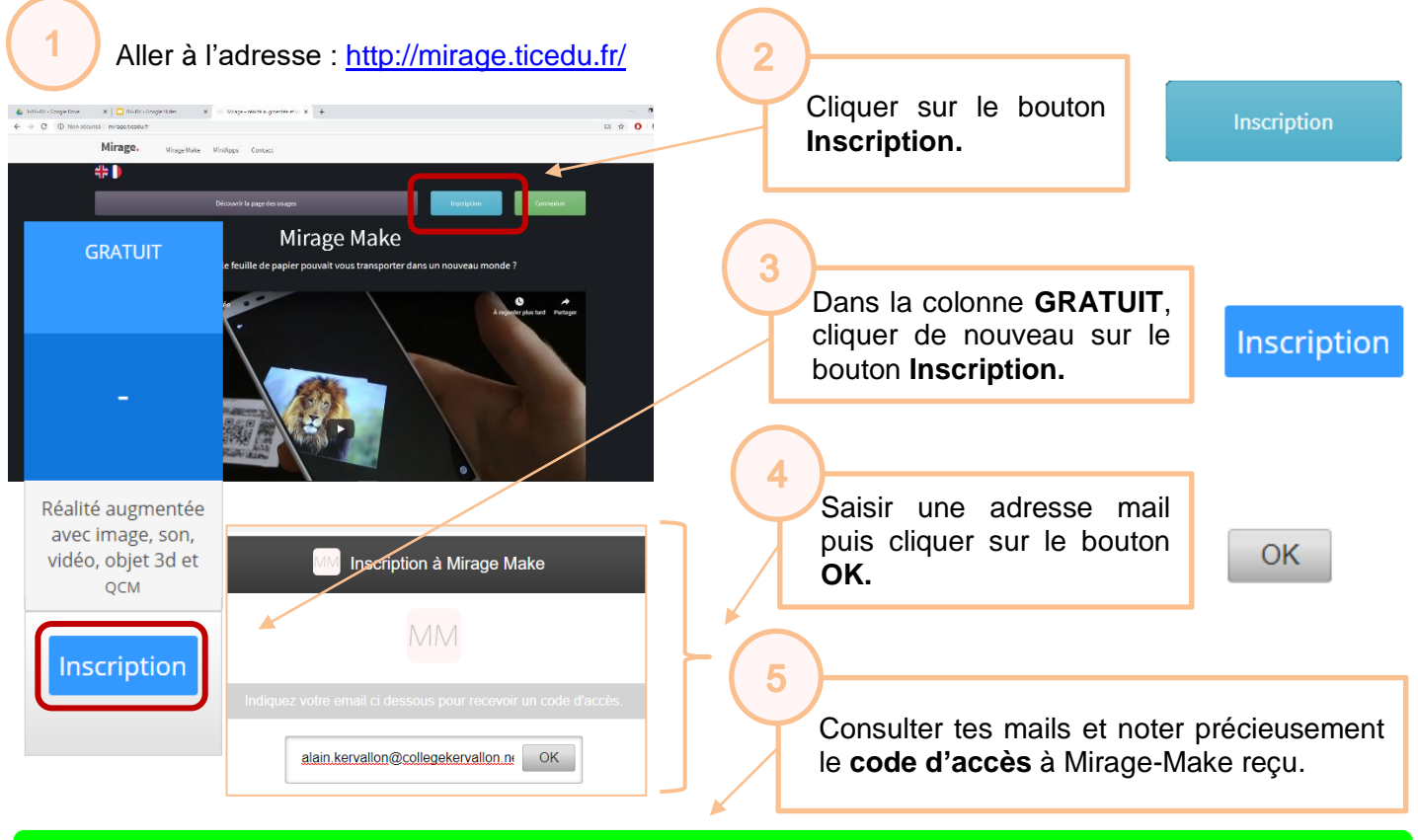

Vous allez recevoir par email dans quelques minutes un message avec un code d'accès. Si vous ne recevez rien, consultez votre boite à spam.

## **Se connecter à son compte pour initier une expérience en RA**

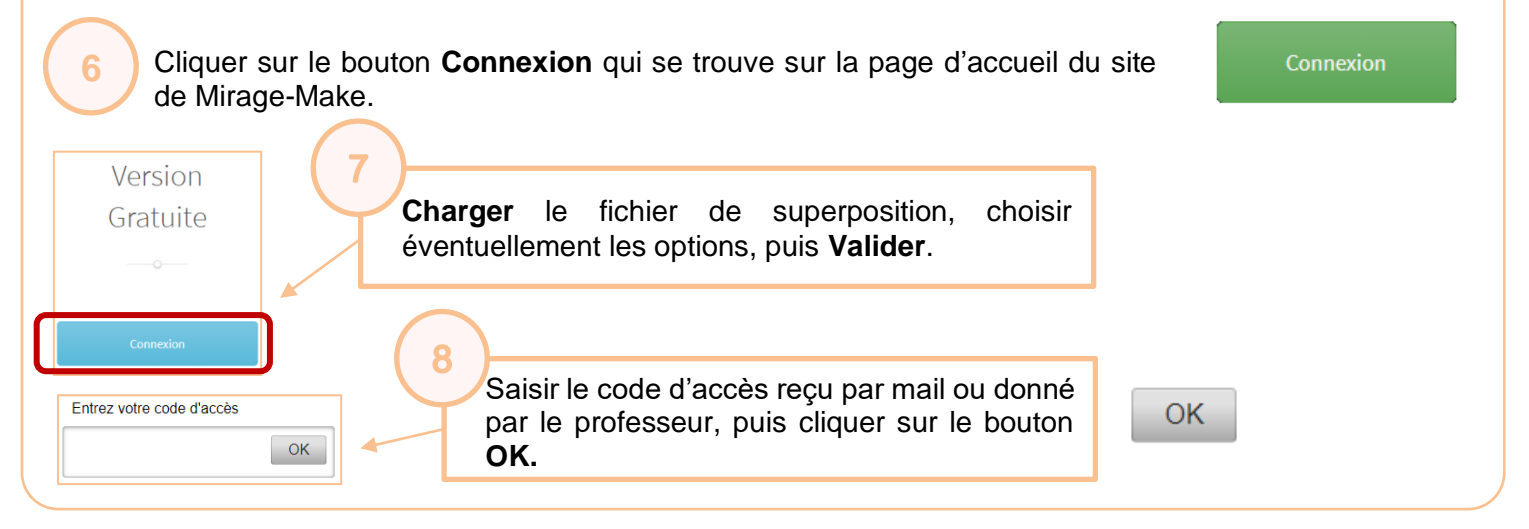